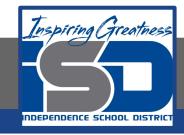

## Advanced Culinary I Virtual Learning

# Menu Planning

May 13th, 2020

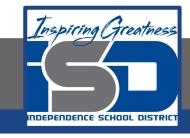

## Advanced Culinary I Lesson: May 13th, 2020

#### **Objective/Learning Target:**

Students will compare and examine different menu styles and understand the differences in appearance and planning.

**Standard:** 

8.4.1

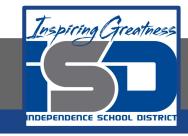

### Advanced Culinary I Lesson: May 13th, 2020

#### **Bellwork:**

What factors could determine having a colorful or less colorful menu design?

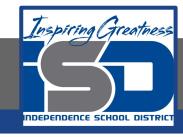

#### How to do bellwork and assignments

- Create a google doc for Advanced Culinary (if you already have one, use the same one
- Title it with your full name and the name of the class with a VL in front for Virtual Learning
- Each day, put that day's date and lesson on a new page of the same doc
- → Under the date, have two sections:
  - -Bellwork
  - -Assignment

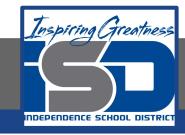

#### **Assignment**

- ★ Open the link below, watch the video
- ★ On your Google Doc assignment sheet, how would you design a menu, lots of color, tri-fold, etc? Describe it in two paragraphs.

Designing a Menu using Photoshop

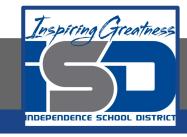

#### Practice/Additional Resources

Designing a Menu Using Microsoft Word

<u>Professional Menu Graphic Design Tutorial In Adobe</u>
<u>Illustrator</u>